# Intelligent Power Manager d'Eaton

Logiciel de gestion d'énergie intégré pour les environnements virtuels

ll.

 $0.000000$ 

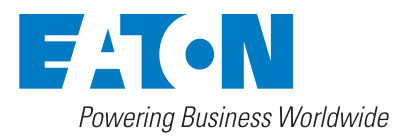

Eaton est une marque déposée.

Toutes les marques de commerce appartiennent à leurs propriétaires respectifs

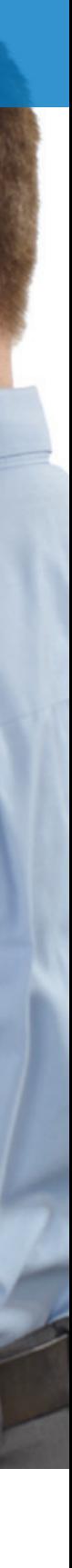

© 2021 Eaton Tous droits réservés Publication No BR152068FC/GG Mars 2021

# Temps d'arrêt

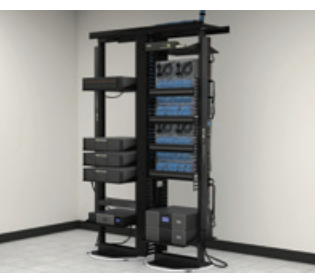

**37%** odes professionnels des TI ont subi une panne **imprévue** au cours des 12 derniers mois

**32%** des répondants ont déclaré que ces pannes duraient **plus de quatre heures** 

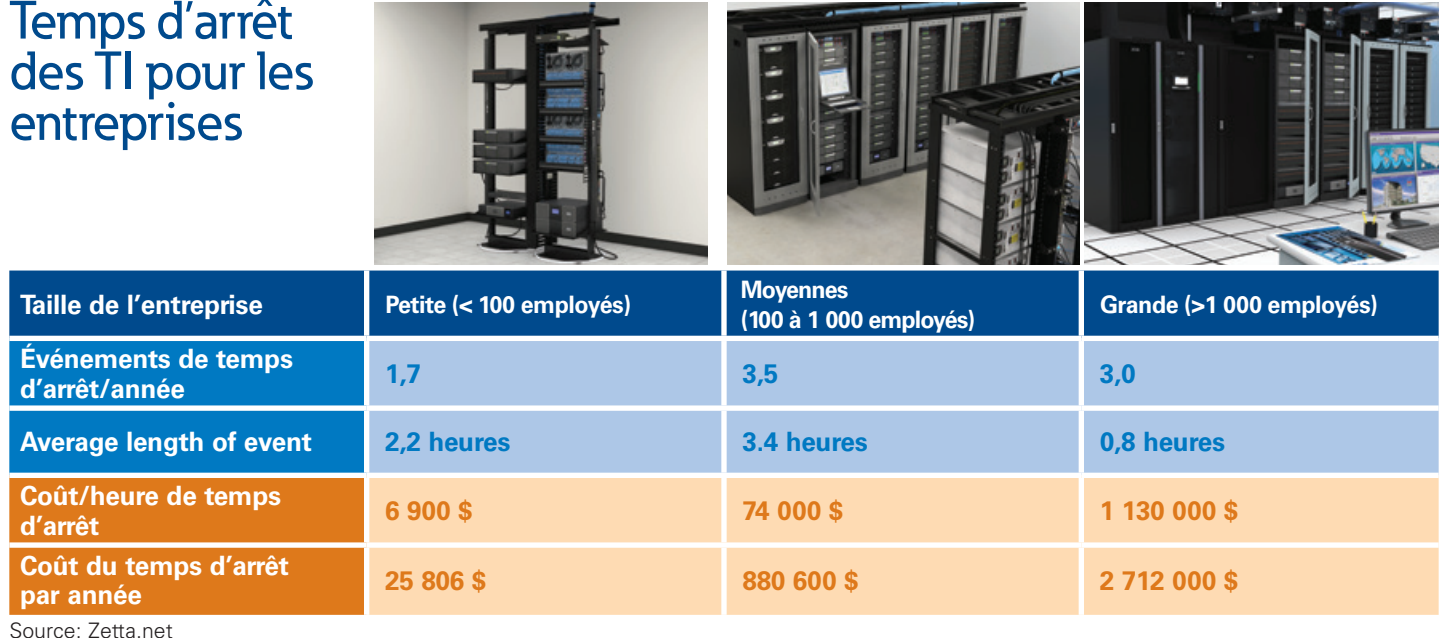

Les pannes de courant coûtent temps et argent

Source : Sondage Eaton et Tech Target : Comment le logiciel définit-il le centre de données?

**34%** mdes répondants gèrent des bâtis regroupés ou **situés à divers endroits**

### IPM prévient les temps d'arrêt et vous permet de faire des économies

Pour obtenir de plus amples [renseignements, veuillez visiter le site](http://Eaton.com/IntelligentPower)  suivant : **[Eaton.com/IPM](http://Eaton.com/IPM)**

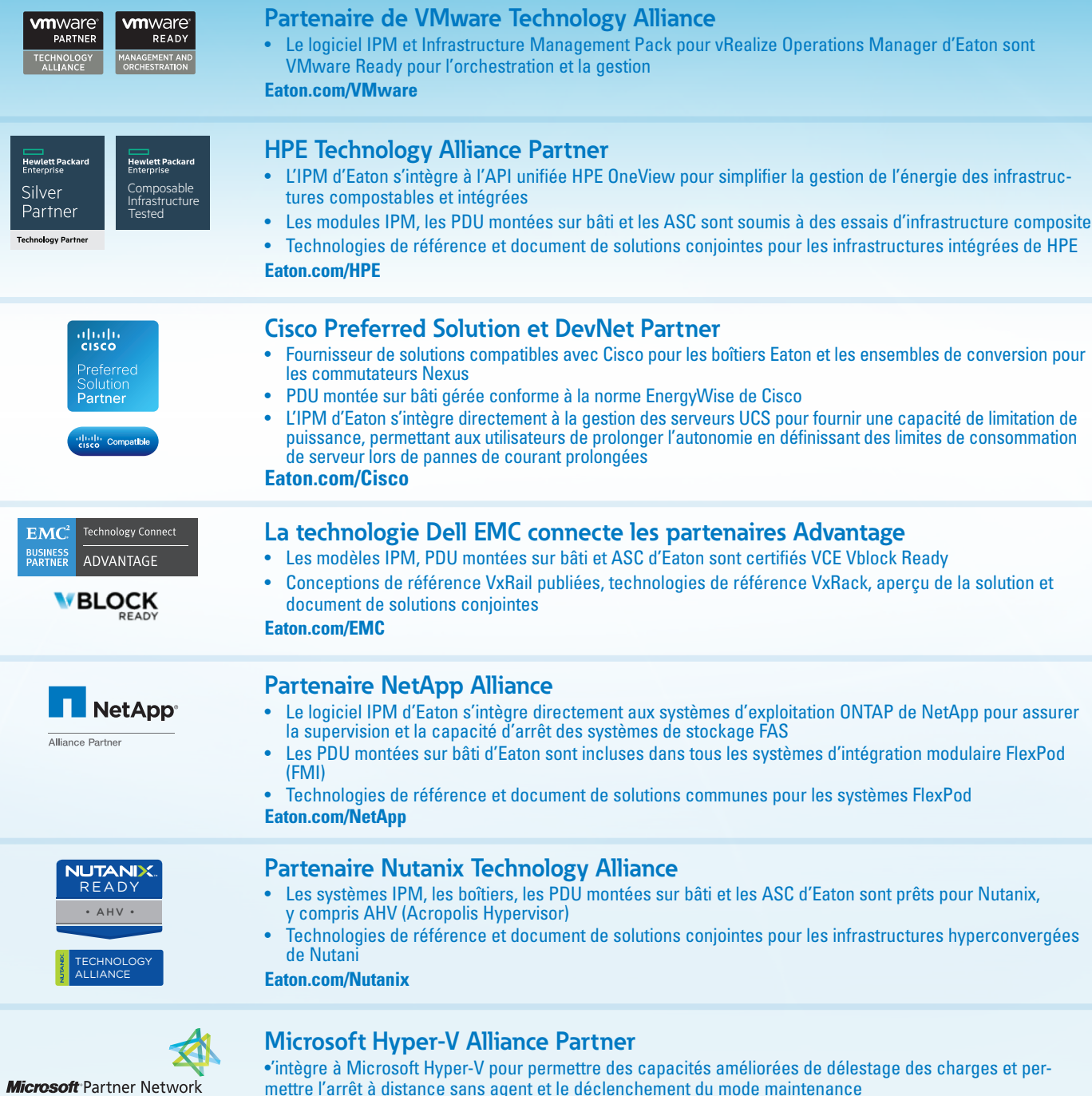

*« Tous les autres disent que leur logiciel s'intègre à VMware, mais lorsqu'on leur demande de le démontrer à l'interne, ils ne pouvaient pas le faire. Eaton était la seule à réussir l'opération. » – Tom McNinch, directeur des TI du Washington Unified School District*

partir d'une seule interface Web, et vous fournit l'information gérer l'alimentation de votre environnement virtualisé. De la plus récente sur l'état de l'énergie dans votre réseau.

Le logiciel IPM offre une capacité de gestion supplémentaire pour les environnements HPE OneView et Cisco UCS. Intégration avec vRealize de VMware OLe gestionnaire des

Le logiciel IPM simplifie la gestion d'énergie dans le réseau à opérations et le tableau de bord vCenter vous permettent de plus, IPM fonctionne aisément avec de nombreuses autres plateformes de virtualisation, comme Citrix® XenServer, Microsoft SCOM, Microsoft Hyper V, Red Hat® et d'autres plateformes ouvertes Linux.

# Simplifier la gestion de l'énergie

### **Partenaire de Microsoft Hyper-V Alliance**

mettre l'arrêt à distance sans agent et le déclenchement du mode maintenance

#### Brochure du produit

但

 $\int_{-\infty}^{\infty}$ 

Eaton offre maintenant une version pour moniteur seulement (moniteur IPM) qui est plus économique pour ceux qui ne sont intéressants que pour les capacités de surveillance. L'offre de gestion IPM (Basic et Gold) améliore la valeur, surtout de la part de gestionnaires tiers comme HP OneView et Microsoft Hyper-V. Dans l'ensemble, l'IPM convient bien aux projets d'infrastructure convergente pour les systèmes haut de gamme qui ont besoin d'un logiciel de gestion de l'énergie de premier plan.

Le logiciel Intelligent Power Manager (IPM) d'Eaton fournit les outils nécessaires pour surveiller et gérer le matériel d'alimentation dans vos environnements physiques ou virtuels, assurant ainsi le fonctionnement des appareils informatiques lors d'une panne électrique ou d'un incident naturel.

Cette solution logicielle novatrice garantit la disponibilité des systèmes et l'intégrité des données en vous permettant de suivre, de gérer et de contrôler à distance vos dispositifs en réseau. IPM offre une solution facile d'utilisation qui assure la continuité des activités et un meilleur rendement.

Le logiciel Intelligent Power Manager (IPM) offre trois niveaux de licences : Monitor, Basic et Gold. IPM Gold est notre offre supérieure et fournit l'ensemble de caractéristiques le plus complet, incluant la capacité de surveiller et de déclencher des actions par l'entremise de dispositifs électriques tiers en plus des équipements Eaton.

du système tout en prolongeant l'autonomie de la batterie et en minimisant la charge de la génératrice en mettant en veille les machines virtuelles non critiques.

#### • Fonctionnalité de basculement de Site Recovery Manager :

Réduisez les coûts liés à la récupération des données en synchronisant les sites primaires et les sites de reprise après sinistre avant les pannes de courant.

• Limitation de la consommation à la demande :

Prolongez le fonctionnement des charges de travail essentielles lors d'une panne de courant en réduisant la consommation d'énergie du servpower consumption.

• Moins de batteries initiales

Augmentez votre temps de fonctionnement grâce à un logiciel limitant le déploiement

du matériel.

• Réduction des remplacements requis des batteries : Utilisez moins de batteries pour minimiser l'entretien et le remplacement

futur des batteries

• Favorisez un environnement plus vert : Consommez moins d'énergie et recyclez

moins de batteries.

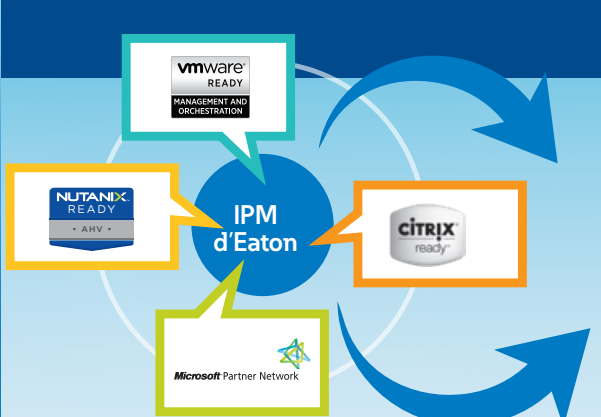

• Intégration du système :

Simplifiez la configuration et réduisez la courbe d'apprentissage en vous intégrant facilement aux systèmes de gestion virtuels existants, ce qui vous permet de passer du temps à effectuer d'autres tâches essentielle.

• Gestion de l'hôte sans agent à distance : Économie de temps importante lors de l'arrêt à distance des serveurs en éliminant la nécessité des agents qui consomment des ressources et ralentissent les performances.

## Assurer l'intégrité des données des années du Augmenter le niveau de contrôle de Tableau de bord d'IPM

**Aperçu de la sélection** – Caractères en emps réel du dispositif d'alimentation sélectionné, y compris le numéro de série, la version du micrologiciel et le lien vers la carte Web

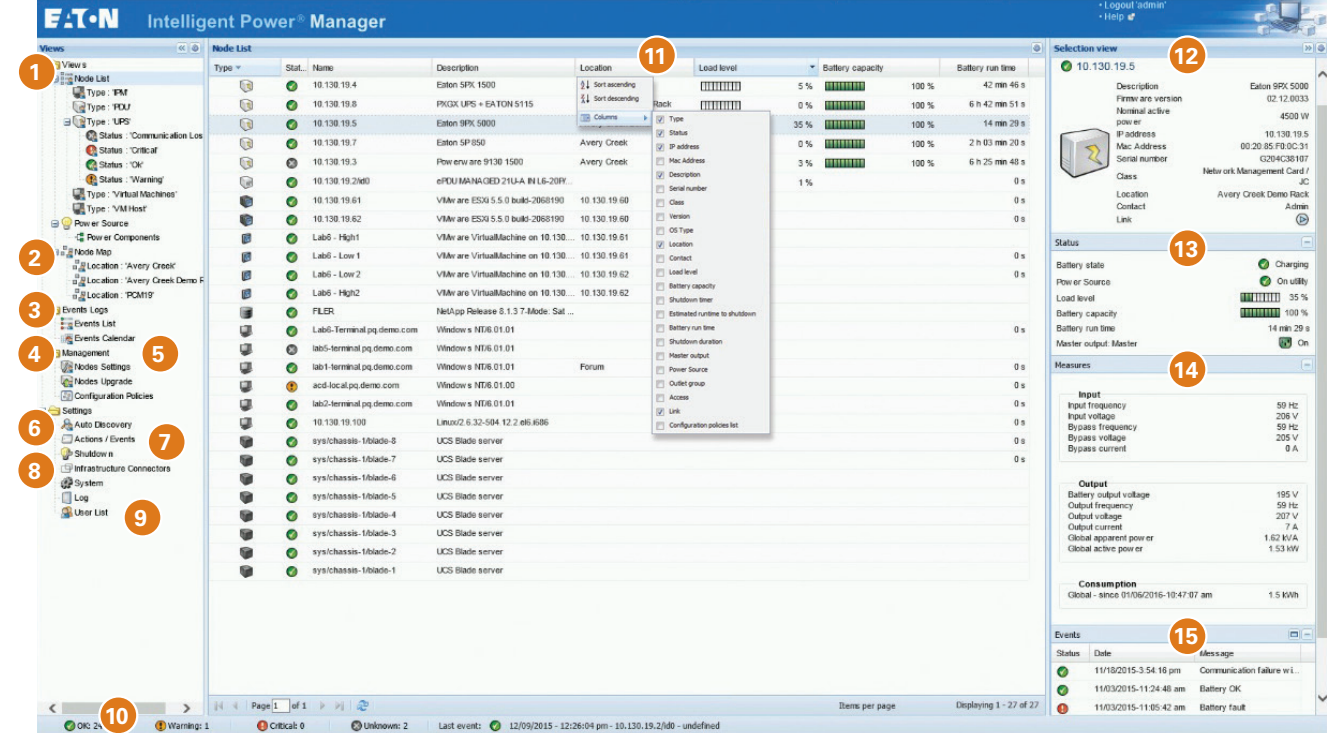

**Liste des nœuds** – Liste de tout l'équipement électrique d'Eaton et de tiers (avec une licence Gold). Les affichages secondaires affichent les groupes de nœuds créés par l'utilisateur, y compris les nœuds d'une région, d'une installation, d'un étage ou d'un bâti spécifiques **1** Liste des nœuds – Liste de tout **6 Paramètres (Détection automatique) 11** 

> **Evénements** – Aperçu de tous les événements du dispositif sélectionné, y compris les pannes de courant et la mise sous tension ou hors tension de la batterie. Les données peuvent être exportées dans un fichier de format .csv

 **Carte des nœuds** – Création de cartes **2** personnalisées de l'environnement pour illustrer tous les nœuds dans un format visuel. Chargez une photo de votre installation pour voir tous les nœuds et créez des affichages secondaires pour chaque étage en utilisant l'élévation du plancher

**Journal des événements** – Liste ou **3** calendrier de tous les événements sur tous les appareils ou divisé par affichage secondaire

 **Gestion (paramètres des nœuds)** – **4** Configuration complète de la carte Web du nœud sélectionn

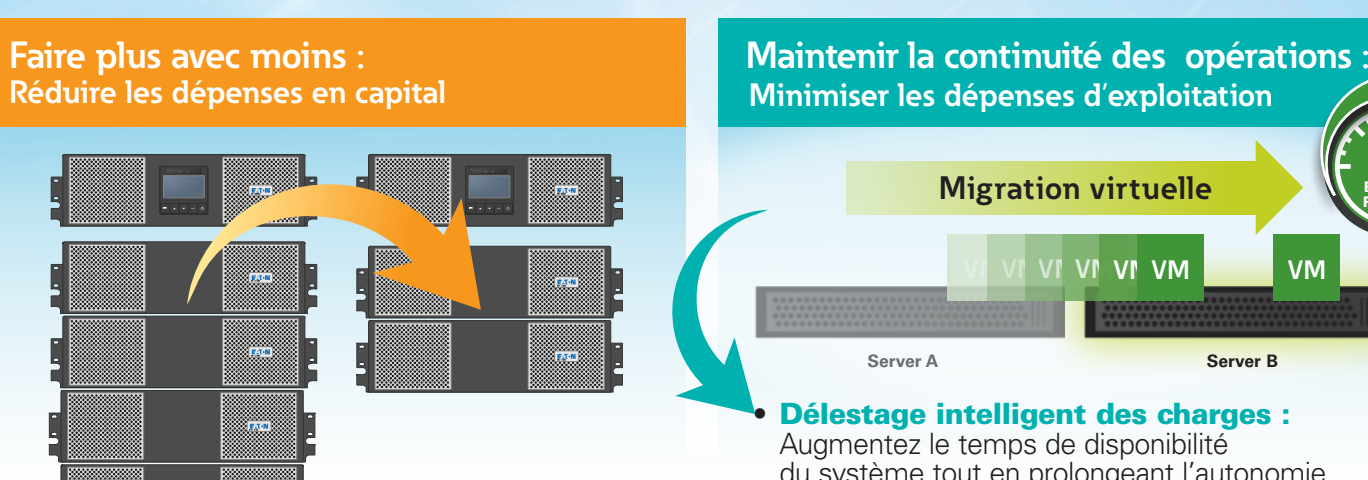

**Gestion (politiques de configuration)** – **5** Hôtes de groupe, machines virtuelles ou serveurs autonomes sur lesquels agir en tant qu'appareil unique (voir les actions/ événements n° 7 sur la façon de profiter de cette fonctionnalité)

– Trouver rapidement des dispositifs en balayant le sous-réseau de l'orinateur ou les adresses IP spécifiées par l'utilisateur. Préparez-vous également pour une installation en créant un noeud pour un dispositif avant qu'il ne soit installé

### **Caractéristiques** standards

### **Caractéristiques** virtualisées

 **Paramètres (Connecteurs**  d'infrastructure) - Portail vers de l'équipement virtualisé comme VMware, Cisco UCS et Citrix

 **Paramètres – Liste des utilisa-9 teurs)** – Contrôle entier accordé à l'administrateur, ce qui lui donne la possibilité de créer des comptes d'utilisateur avec un accès visuel uniquements

#### **Disposition personnalisable des colonnes** – Il suffit de cliquer sur

n'importe quel en-tête de colonne pour ajouter ou supprimer des colonnes afin d'afficher seulement ce que vous voulez voir

 **Paramètres (Actions/Événements)** – TDéclencher une action prédéfinie sur une politique (groupe de nœuds) pendant des événements spécifiques, c.-à-d. si votre bâti devient trop chaud, mettez automatiquement le bouchon sous tension pour faire baisser la température **7**

 **État** – Aperçu des mises à jour en temps réel pour le dispositif sélectionné, y compris la source d'alimentation, le niveau de charge et l'autonomie de la batterie. Les icônes colorées vous permettent de voir rapidement si l'état est activé (vert), désactivé (gris) ou nécessite une attention (rouge)

 **Aperçu des événements** – Aperçu complet de tous les événements actuels **10**

 **Mesures** – Aperçu des valeurs en temps réel de l'ASC ou PDU sur bâti sélectionné, y compris la fréquence d'entrée et de sortie, la tension et le courant, ainsi que la consommation d'énergie totale

**8**

**12**

**13**

**14**

### [Télécharger IPM sur Eaton.com/téléchargements](http://Eaton.com/downloads)

#### **Facilité d'utilisation : Augmentation de la productivité**

BATTERY RUNTIME

#### **Inclus avec les licences Monitor, Basic et Gold :**

- Jusqu'à 500 nœuds d'ASC pris en charge
- Contrôle des sorties du PDU basé sur les événements
- Gestion d'appareils tiers à partir d'un seul tableau de bord
- 
- Jusqu'à 200 nœuds de PDU sur bâti pris en charge
- Surveillance de dispositifs tiers
- 
- 
- Personnalisation des données suivies par l'appareil à l'aide de pilotes génériques

#### **Inclus avec les licences Basic et Gold :**

- Arrêt du serveur et de l'hôte sans problème
- Arrêt du module de stockage pour protéger les données
- Module d'extension pour XenCenter de Citrix
- Réduction de la consommation du serveur pour économiser les coûts de carburant et d'énergie lors d'une catastrophe en limitant la consommation sur demande
- -
	- Regroupement de plusieurs appareils sur lesquels agir en même temps grâce aux politiques de configuration
	- Activation et désactivation du mode maintenance
	- Module d'extension pour vCenter de VMware
	-
	-
	- Déclenchement d'une action avancée (limitation de la consommation, délestage des charges, basculement) sur les politiques configurées (groupes d'appareils) lors d'un événement particulier à l'aide d'une seule commande
	- Arrêt sécurisé et resturation sûre des environnements à haute disponibilité sans occasionner de problème ni aux machines virtuelles ni au serveur hôter

### **Inclus avec la licence Gold :**

- Surveillance et déclenchement des actions au moye d'appareils tiers
- Arrêt de machines virtuelles précises lors d'une panne quelle que soit la machine physique sur laquelle elles se trouvent
- 
- 
- 
- Surveillance et gestion de l'état, du niveau de risque et de l'efficacité de l'infrastructure énergétique en l'intégrant à vRealize Operations Manager de VMware
- Migration des machines virtuelles vers les hôtes ciblés et arrêt du serveur non essentiel afin d'économiser l'énergie
- Arrêt ou mise en veille d'un appareil virtuel
- Sauvegarde automatique des données en cas de panne afin d'éviter toute perte grâce à Site Recovery Manager (SRM) de VMware